Bestattungsbuch, Popup "Funktionalitäten":

Es wird ein Jahrgang ausgesucht:

Button 'prüfen': Alle Datensätze in Haupt01aus dem Jahrgang, ohne vorhandenen Bestattungsbucheintrag, bei denen gestorben oder geboren nicht gesetzt ist, werden in eine Textdatei geschrieben

Button 'anschauen': Der Inhalt der Textdatei wird in die Textbox geschrieben

Button 'holen': Schreibt alle nicht-fehlerhaften Datensätze aus dem Jahrgang ins Bestattungsbruch

Button '1 Seite' :

From: <http://wiki.girona.de/>- **Girona Wiki** Permanent link: **[http://wiki.girona.de/doku.php?id=tombejo:module:bestbuch:pg\\_bestbuchfunktionenpopupwindow](http://wiki.girona.de/doku.php?id=tombejo:module:bestbuch:pg_bestbuchfunktionenpopupwindow)**

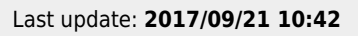

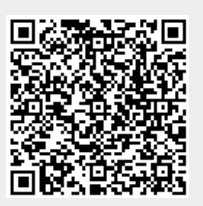